# morphforge Biophysical simulation in Python

Mike Hull (s0897465@sms.ed.ac.uk) University of Edinburgh University of Bristol

> FACETS Code Jam #4 Marseille 22-24 June 2010

> > **KOD KARD KED KED E VOOR**

## **Outline**

- Introduction  $\blacktriangleright$  My research
	- $\blacktriangleright$  Motivation
	- $\blacktriangleright$  What is morphforge?

- $Morph6rge$   $\blacktriangleright$  Morphologies
	- $\blacktriangleright$  Simulations
	- $\blacktriangleright$  Sweeps

#### From Here > Wishlist

- 
- $\blacktriangleright$  Collaborations

K ロ ▶ K @ ▶ K 할 > K 할 > 1 할 > 1 이익어

 $\blacktriangleright$  Collaboration with Alan Robert's experimental lab

K ロ ▶ K @ ▶ K 할 ▶ K 할 ▶ | 할 | ⊙Q @

 $\blacktriangleright$  Collaboration with Alan Robert's experimental lab

 $\blacktriangleright$  Locomotive networks in Xenopus laevis tadpoles

 $\triangleright$  Collaboration with Alan Robert's experimental lab

K ロ ▶ K @ ▶ K 할 > K 할 > 1 할 > 1 이익어

- $\blacktriangleright$  Locomotive networks in Xenopus laevis tadpoles
- $\blacktriangleright$  Modelling:
	- ▶ Small Networks (2000 neurons)

- $\triangleright$  Collaboration with Alan Robert's experimental lab
- $\blacktriangleright$  Locomotive networks in Xenopus *laevis* tadpoles
- $\blacktriangleright$  Modelling:
	- ▶ Small Networks (2000 neurons)
	- $\blacktriangleright$  Hodgekin-Huxley type models of different neuron classes

**KOD KARD KED KED E VOOR** 

- $\triangleright$  Collaboration with Alan Robert's experimental lab
- $\blacktriangleright$  Locomotive networks in Xenopus *laevis* tadpoles
- $\blacktriangleright$  Modelling:
	- ▶ Small Networks (2000 neurons)
	- $\blacktriangleright$  Hodgekin-Huxley type models of different neuron classes
	- $\triangleright$  Morphology of neurons important due to electrical coupling

 $\blacktriangleright$  Initial channel modelling Handwritten .hoc & .mod files (NEURON)

K ロ ▶ K @ ▶ K 할 ▶ K 할 ▶ | 할 | © 9 Q @

 $\blacktriangleright$  Effects of changing parameters Cheetah generated .hoc & .mod files, scripts for building, re-import data as CSV for plotting

**KOD KARD KED KED E VOOR** 

 $\blacktriangleright \cdots$  months passed  $\cdots$ 

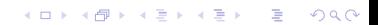

 $\blacktriangleright$  Network modelling

 $2 \times$  YAML + XML files converted into another XML neuron containing network & output specification  $\implies$  cheetah generated .hoc & .mod files, Makefiles for building, re-import data from csv as for plotting, caching of results in a directory.

4 D > 4 P + 4 B + 4 B + B + 9 Q O

 $\blacktriangleright$  Time for a rethink ?!?!?

K ロ ▶ K @ ▶ K 할 ▶ K 할 ▶ ... 할 ... 9 Q Q ·

#### **Motivation**

Morphology > FACETS Code Jam '09 - Phillip Rautenberg

K ロ ▶ K @ ▶ K 할 > K 할 > 1 할 > 1 이익어

- $\blacktriangleright$  Morphology Reconstructions in Bristol
- DIADEM Project
- Simulation  $\longrightarrow$  Large Parameter Sweeps

Python Libraries for:

 $\blacktriangleright$  Handling neural morphologies

K ロ ▶ K @ ▶ K 할 ▶ K 할 ▶ | 할 | ⊙Q @

Python Libraries for:

- $\blacktriangleright$  Handling neural morphologies
- $\triangleright$  Defining & running biophysical simulations

K ロ ▶ K @ ▶ K 할 > K 할 > 1 할 > 1 이익어

Python Libraries for:

- $\blacktriangleright$  Handling neural morphologies
- $\triangleright$  Defining & running biophysical simulations

**KOD KARD KED KED E VOOR** 

Analysing  $&$  storing simulation results

Python Libraries for:

- $\blacktriangleright$  Handling neural morphologies
- $\triangleright$  Defining & running **biophysical simulations**

**KOD KARD KED KED E VOOR** 

- Analysing  $&$  storing simulation results
- $\blacktriangleright$  Simplifying parameter sweeps

# Morphologies

K ロ ▶ K @ ▶ K 할 ▶ K 할 ▶ ... 할 ... 9 Q Q ·

### **Morphologies**

- $\blacktriangleright$  Represent morphologies as a tree of cylinders
- $\blacktriangleright$  Cylinders can be assigned regions and/or id's.

K ロ ▶ K @ ▶ K 할 > K 할 > 1 할 > 1 이익어

### Import/Export & Visualisation

 $\blacktriangleright$  Create morphologies in Python

K ロ ▶ K @ ▶ K 할 ▶ K 할 ▶ ... 할 → 9 Q @

- $\blacktriangleright$  Load and save .swc files.
- ▶ Load MorphML files

## Import/Export & Visualisation

- $\blacktriangleright$  Create morphologies in Python
- $\blacktriangleright$  Load and save .swc files.
- $\blacktriangleright$  Load MorphML files
- $\triangleright$  Morphologies can be visualised using:

**KOD KARD KED KED E VOOR** 

- $\triangleright$  2D projections in **matplotlib**
- $\triangleright$  3D visualisation in MayaVi

#### Analysis & Manipulation

- $\blacktriangleright$  General purpose data structure
- $\triangleright$  Minimal classes + loose coupling  $\implies$  Visitor pattern

**K ロ ▶ K @ ▶ K 할 X X 할 X 및 할 X X Q Q O** 

 $\blacktriangleright$  (Example of straightening tadpole)

# **Examples**

K ロ K K (메 K K X B K X B H X B K O Q Q C

### **Simulations**

K ロ ▶ K @ ▶ K 할 > K 할 > 1 할 > 1 ⊙ 9 Q @

 $\triangleright$  Simulator Agnostic Description of:

- $\blacktriangleright$  Neurons
- $\triangleright$  Active membrane channels (HH-style)
- $\blacktriangleright$  Passive membrane properties
- $\triangleright$  Voltage & current clamps
- ▶ Recording electrodes (voltages, currents & membrane properties)

**KOD KARD KED KED E VOOR** 

 $\triangleright$  Simulator Agnostic Description of:

- $\blacktriangleright$  Neurons
- $\triangleright$  Active membrane channels (HH-style)
- $\blacktriangleright$  Passive membrane properties
- $\triangleright$  Voltage & current clamps
- ▶ Recording electrodes (voltages, currents & membrane properties)

K ロ ▶ K @ ▶ K 할 > K 할 > 1 할 > 1 이익어

 $\blacktriangleright$  Handles units

 $\triangleright$  Simulator Agnostic Description of:

- $\blacktriangleright$  Neurons
- $\triangleright$  Active membrane channels (HH-style)
- $\blacktriangleright$  Passive membrane properties
- $\triangleright$  Voltage & current clamps
- ▶ Recording electrodes (voltages, currents & membrane properties)

- $\blacktriangleright$  Handles units
- $\blacktriangleright$  Simplification of plotting

**F** Simulator Agnostic Description of:

- $\blacktriangleright$  Neurons
- $\triangleright$  Active membrane channels (HH-style)
- $\blacktriangleright$  Passive membrane properties
- $\triangleright$  Voltage & current clamps
- ▶ Recording electrodes (voltages, currents & membrane properties)

- $\blacktriangleright$  Handles units
- $\blacktriangleright$  Simplification of plotting
- $\blacktriangleright$  Basic trace analysis

 $\blacktriangleright$  Simulator Agnostic Description of:

- $\blacktriangleright$  Neurons
- $\triangleright$  Active membrane channels (HH-style)
- $\blacktriangleright$  Passive membrane properties
- $\triangleright$  Voltage & current clamps
- ▶ Recording electrodes (voltages, currents & membrane properties)

- $\blacktriangleright$  Handles units
- $\blacktriangleright$  Simplification of plotting
- $\blacktriangleright$  Basic trace analysis
- $\blacktriangleright$  Caching simulation results

# Neuron Specific

- $\blacktriangleright$  Uses python-neuron interface
- $\triangleright$  Use existing .mod files directly
- $\blacktriangleright$  Behind the scenes:
	- $\blacktriangleright$  Generate .hoc and .mod files
	- $\blacktriangleright$  Compiles .mod files
	- $\blacktriangleright$  Registers .mod files into neuron-instance

K ロ ▶ K @ ▶ K 할 > K 할 > 1 할 > 1 이익어

#### Simulation Examples

K ロ ▶ K @ ▶ K 할 ▶ K 할 ▶ ... 할 ... 9 Q Q ·

#### Sweeps & Bundles

K ロ ▶ K @ ▶ K 할 ▶ K 할 ▶ | 할 | ⊙Q @

#### Bundles

A wrapper around Simulation objects, in order to:

- $\blacktriangleright$  Attach pre/post-simulation functors
- $\blacktriangleright$  Encapsulate serialisation

# **Bundle**

def load(...): def save(...):

def addPreFunctor(...): def addPostSimFunctor(...):

def execute(...):

A 'Bundle' wraps a 'Simulation'

# **Simulation**

def addNeuron(...): def addCurrentClamp(...): def addVoltageClamp(...):

def recordVoltage(...): def recordCurrent(...):

def Simulate(...):

#### Bundle::execute()

Execute Pre-Sim Actions

Run Simulation::Simulate()

Execute Post-Sim Actions

**KOD KARD KED KED E YORA** 

A simple mechanism for distributing simulations over XML-RPC has been written; comprising a BundleServer and BundleClient;

**KORK ERKER ADE YOUR** 

 $\triangleright$  the user needs to write a function returning a list of simulation-bundles to run, for the BundleServer.

A simple mechanism for distributing simulations over XML-RPC has been written; comprising a **BundleServer** and **BundleClient**;

- $\triangleright$  the user needs to write a function returning a list of simulation-bundles to run, for the BundleServer.
	- $\triangleright$  for example, this could have a post-sim functor that analyses the output voltage traces and writes a row to a DB somewhere.

A simple mechanism for distributing simulations over XML-RPC has been written; comprising a **BundleServer** and **BundleClient**;

- $\triangleright$  the user needs to write a function returning a list of simulation-bundles to run, for the BundleServer.
	- $\triangleright$  for example, this could have a post-sim functor that analyses the output voltage traces and writes a row to a DB somewhere.

4 D > 4 P + 4 B + 4 B + B + 9 Q O

 $\triangleright$  The BundleServer is started on a single machine and acts as a daemon, keeping a track of which bundles have been handed out to which clients.

A simple mechanism for distributing simulations over XML-RPC has been written; comprising a **BundleServer** and **BundleClient**;

- $\triangleright$  the user needs to write a function returning a list of simulation-bundles to run, for the BundleServer.
	- $\triangleright$  for example, this could have a post-sim functor that analyses the output voltage traces and writes a row to a DB somewhere.
- $\triangleright$  The BundleServer is started on a single machine and acts as a daemon, keeping a track of which bundles have been handed out to which clients.
- $\triangleright$  The BundleClient can be started on many clients. Each client contacts the server, requests n Bundles, runs them, notifies the server about whether bundles ran successfully or not, then requests more bundles....

4 D > 4 P + 4 B + 4 B + B + 9 Q O

#### Parameter Sweeps Results Examples

 $\triangleright$  Modelling the effects of conductances on firing behaviour

**K ロ ▶ K @ ▶ K 할 X X 할 X 및 할 X X Q Q O** 

- $\blacktriangleright$  Na, Ca, Kf, Ks, Lk channels  $+$  injected current
- $\blacktriangleright$  110,000 simulations run in a night over 30 computers

#### Parameter Sweeps Results Examples

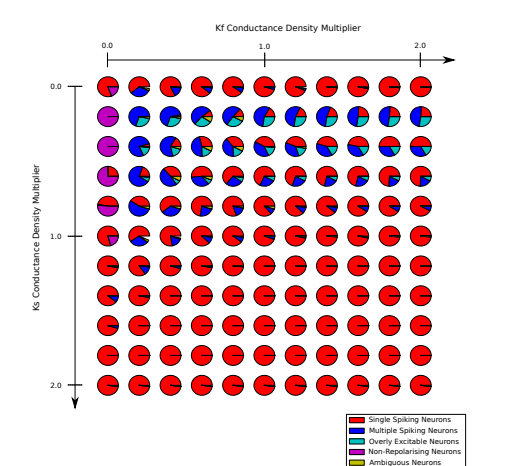

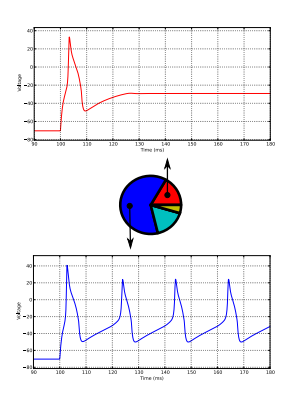

K ロ > K @ > K 할 > K 할 > 1 할 : ⊙ Q Q^

#### From Here

K ロ K K (메 K K X B K X B H X B K O Q Q C

#### **WishList**

High Priority  $\longrightarrow$  Interface for neural connectivity

K ロ ▶ K @ ▶ K 할 > K 할 > 1 할 > 1 이익어

- $\triangleright$  Documentation & testing
- Low Priority  $\longrightarrow$  Summary pdfs/tex output
	- $\blacktriangleright$  Loading \*ML formats

#### Collaboration

- $\triangleright$  Code is in a mercurial repository email s0897465@sms.ed.ac.uk
- $\triangleright$  To be made public (advice on open licenses)

**KOD KARD KED KED E VOOR** 

- $\blacktriangleright$  Is this useful to other people?
- $\blacktriangleright$  Integration with other open-source tools
- $\blacktriangleright$  Keen to find collaboration.....

#### Acknowledgements

- ▶ Juan Reyero (Magnitude Units Package)
- $\blacktriangleright$  Enthought (MayaVi Package)
- $\triangleright$  Everyone working on scientific python libraries!
- ▶ NEURON & Python Interface
- $\triangleright$  Organisers of Code Jams
- ▶ Supervisors: Alan Roberts & David Willshaw

**KOD KARD KED KED E VOOR** 

Thankyou!